## *Ein Blick in die Schulungsräume*

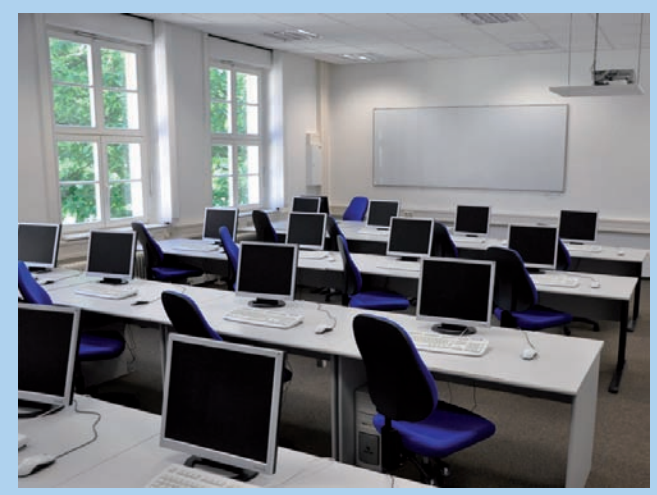

PC-Schulungsraum im WBS Training in Dresden

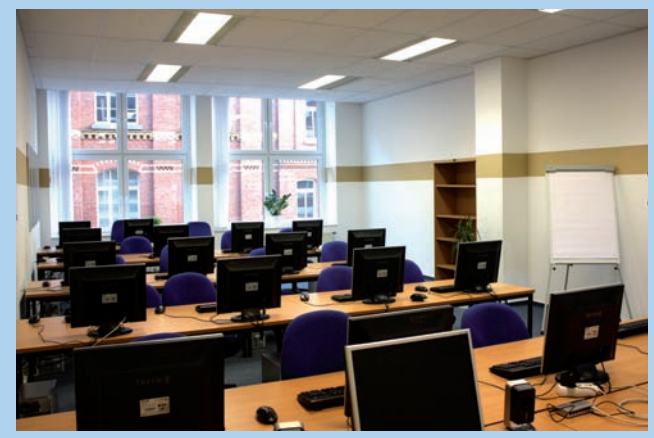

PC-Schulungsraum im WBS Training in Leipzig

Alle PC-Schulungsräume sind mit aktueller Technik und 19 Zoll-Monitoren ausgestattet. Als Betriebssystem kommt Microsoft Windows XP oder Windows 7 zum Einsatz. Eine schnelle Internetverbindung garantiert auch die Möglichkeit, den vollen Funktionsumfang der Software kennzulernen (z. B. die neue WebTileServer-Kartenanzeige).

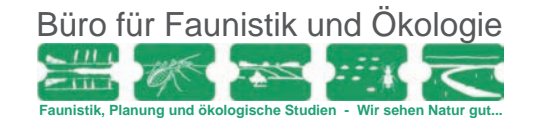

# **Anmeldung**

Zu den angebotenen Kursen können Sie sich auf der Internetseite **www.MultiBaseCS.de** im Bereich "Schulungen" anmelden.

Dort finden Sie auch weiterführende Informationen wie Termine und Inhalte der Fortbildungen.

## **Auftragnehmer / Veranstalter / Herausgeber**

**34u GmbH** Unkersdorfer Straße 5 01723 Kesselsdorf [www.MultiBaseCS.de](http://www.multibasecs.de)

#### **Büro für Faunistik und Ökologie**

Jörg Gebert Mulkwitzer Weg 119a 02959 Schleife-Rohne [www.bfoe-online.com](http://www.bfoe-online.com)

#### **Auftraggeber**

Sächsisches Landesamt für Umwelt, Landwirtschaft und Geologie (LfULG) Abteilung 6 - Naturschutz, Landschaftspflege Halsbrücker Straße 31a 09599 Freiberg E-Mail: [DB-Arten.LfULG@smul.sachsen.de](mailto:DB-Arten.LfULG%40smul.sachsen.de?subject=MultiBaseCS%20Anwenderschulungen%202012) [www.umwelt.sachsen.de/umwelt/natur/8048.htm](http://www.umwelt.sachsen.de/umwelt/natur/8048.htm) [www.umwelt.sachsen.de/umwelt/natur/19895.htm](http://www.umwelt.sachsen.de/umwelt/natur/19895.htm)l

**34u GmbH 2012**, Irrtümer und Änderungen vorbehalten! Alle genannten Produkte, Produktbezeichnungen sowie Logos sind Marken, eingetragene Warenzeichen oder Eigentum der jeweiligen Hersteller.

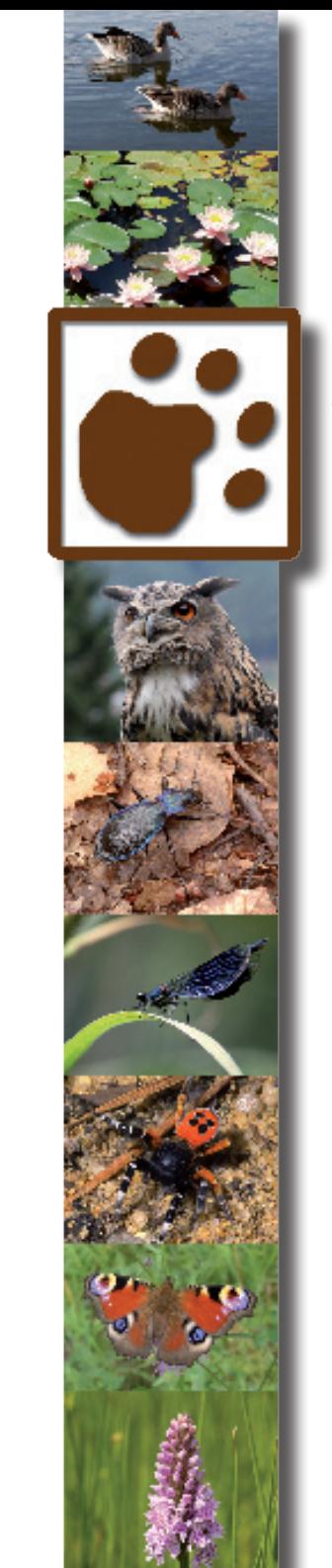

# *MultiBaseCS*

# **Anwenderschulungen 2012** Für Freilandforscher und Kartierer

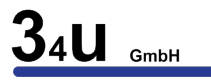

## *MultiBaseCS Anwenderschulungen 2012*

Nur wenn man die Vorkommen von Arten genau kennt, kann man gezielte Schutzmaßnahmen einleiten. Es ist ein erheblicher Aufwand, die Artdaten zusammenzutragen. Mittlerweile gibt es eine moderne, welche die Erfassung von Artdaten erheblich effizienter gestaltet.

Für ehrenamtliche Artkenner, die beim Aufbau des Sächsischen Artdatenpool mitarbeiten, gibt es 2012 erstmals Fortbildungen zur effizienten digitalen Erfassung von Artbeobachtungsdaten.

## *Welche Kurse werden angeboten?*

#### *MultiBaseCS Einsteiger-Kurs*

- Installation des Programms
- Dateneingabe
- Bedeutung der zentralen Referenzlisten
- Grundlageninformationen zur behördlichen Artdatenhaltung in Sachsen

#### *MultiBaseCS Basis-Workshop für Absolventen des Einsteiger-Kurses*

- Unterstützung bei der Eingabe und Umformatierung vorhandener Artdatenbestände
- Überführung von Altdatenbeständen nach MultiBaseCS
- Konsultation bei auftretenden Fragen
- Vertiefung der Inhalte des Einsteiger-Kurses an konkreten Beispielen

#### *MultiBaseCS Aufbau-Workshop für Absolventen des Basis-Workshops*

- Datenabfragen mit SQL
- Datenzusammenführung und Auswertung
- Datenausgabe
- Bedeutung der Orte und Gebiete
- Funktionsweise des Desktop-GIS
- Systematisierung von Artdaten durch Datenpakete
- Neue Techniken der Artdatenerfassung (z. B. GPS)

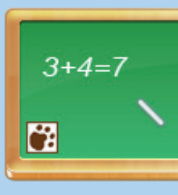

# *Anwenderschulungen und Workshops zu MultiBaseCS in Sachsen*

#### *Für Freilandforscher und Kartierer*

Seit einigen Jahren werden den Mitarbeitern der sächsischen Naturschutzbehörden und anderer Umweltfachverwaltungen Schulungen und Workshops zur Artenerfassungssoftware MultiBaseCS und zur Zentralen Artdatenbank angeboten. An diesen Schulungen konnten bisher nur Mitarbeiter von sächsischen Behörden teilnehmen.

Im Jahr 2012 werden im Auftrag des Sächsischen Landesamtes für Umwelt, Landwirtschaft und Geologie erstmals Schulungen für ehrenamtlich arbeitende Erfasser angeboten. Diese Schulungen sind für die Teilnehmer kostenlos.

Bei Bereitschaft, ehrenamtlich erhobene Artdaten den sächsischen Naturschutzbehörden im MultiBaseCS-Format zur Verfügung zu stellen, können diese Personen an den Kursen teilnehmen.

Teilnehmer können auf Wunsch in begrenztem Umfang auch technische Hilfe bei der Installation von MultiBaseCS sowie Unterstützung bei der Umsetzung ihrer bereits vorhandenen digitalen Daten in das MultiBaseCS-Format erhalten.

#### *Wer kann an den Kursen teilnehmen?*

- Freilandforscher (d.h. Inhaber einer artenschutzrechtlichen Ausnahmegenehmigung für die Freilandforschung)
- Ehrenamtliche Kartierer, die beim Aufbau des sächsischen Artdatenbestandes mitarbeiten (z.B. FFH-Monitoring, SPA-Monitoring)

*[Klicken Sie hier,](http://multibasecs.de/index.php?Page=15)  [um zur Anmeldung zu gelangen](http://multibasecs.de/index.php?Page=15)*

# *Wo werden die Kurse angeboten?*

- Dresden
- Leipzig
- Limbach-Oberfrohna
- Weißwasser

### *Die Dozenten*

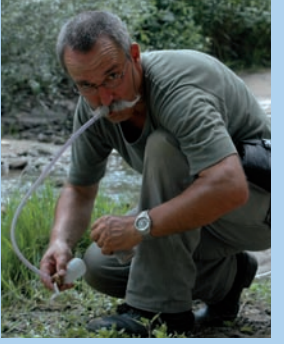

ist angesehener Artenspezialist der Artengruppen Laufkäfer und Sandlaufkäfer und Vorsitzender des Landesverbandes der Entomofaunistischen Gesellschaft Deutschland e. V.

Seit 2003 ist er selbstständig und betreibt das Büro für Faunistik und Ökologie. Er arbeitet im Umweltmanagement

mit den Schwerpunkten tierökologische Untersuchungen und FFH-Managementplanungen. Seit 2006 nutzt er die Software MultiBaseCS für seine tägliche Arbeit und gibt sein fundiertes Wissen in Schulungen und unzähligen Telefonaten an andere Nutzer weiter.

#### *Tino Kohbach*

*Jörg Gebert*

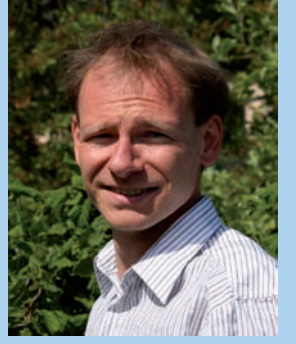

ist Geschäftsführer der 34u GmbH und einer der Entwickler im MultiBaseCS-Team. Gemeinsam mit seinem Kollegen Danny Augustin entwickelt und pflegt er die Software und betreut zahlreiche Installationen in ganz Deutschland.

Die Funktionsweise des Programms vermittelt er in regel-

mäßigen Anwenderschulungen. Als Spezialist für Geoinformationssysteme geht er dabei in den Workshops insbesondere auf die Unterschiede der in Deutschland verwendeten Projektionssysteme ein.